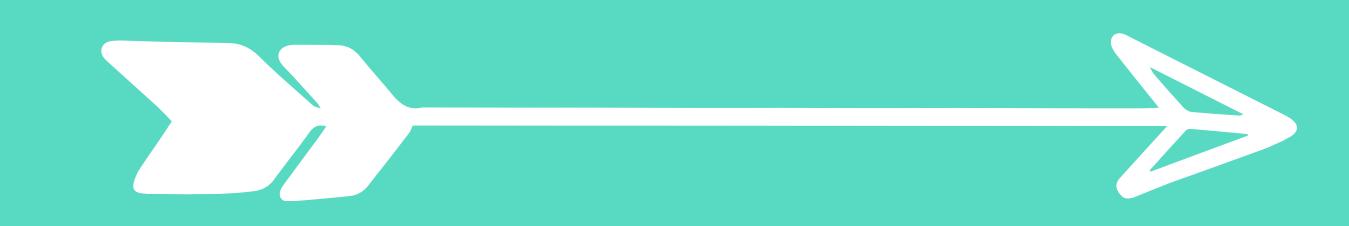

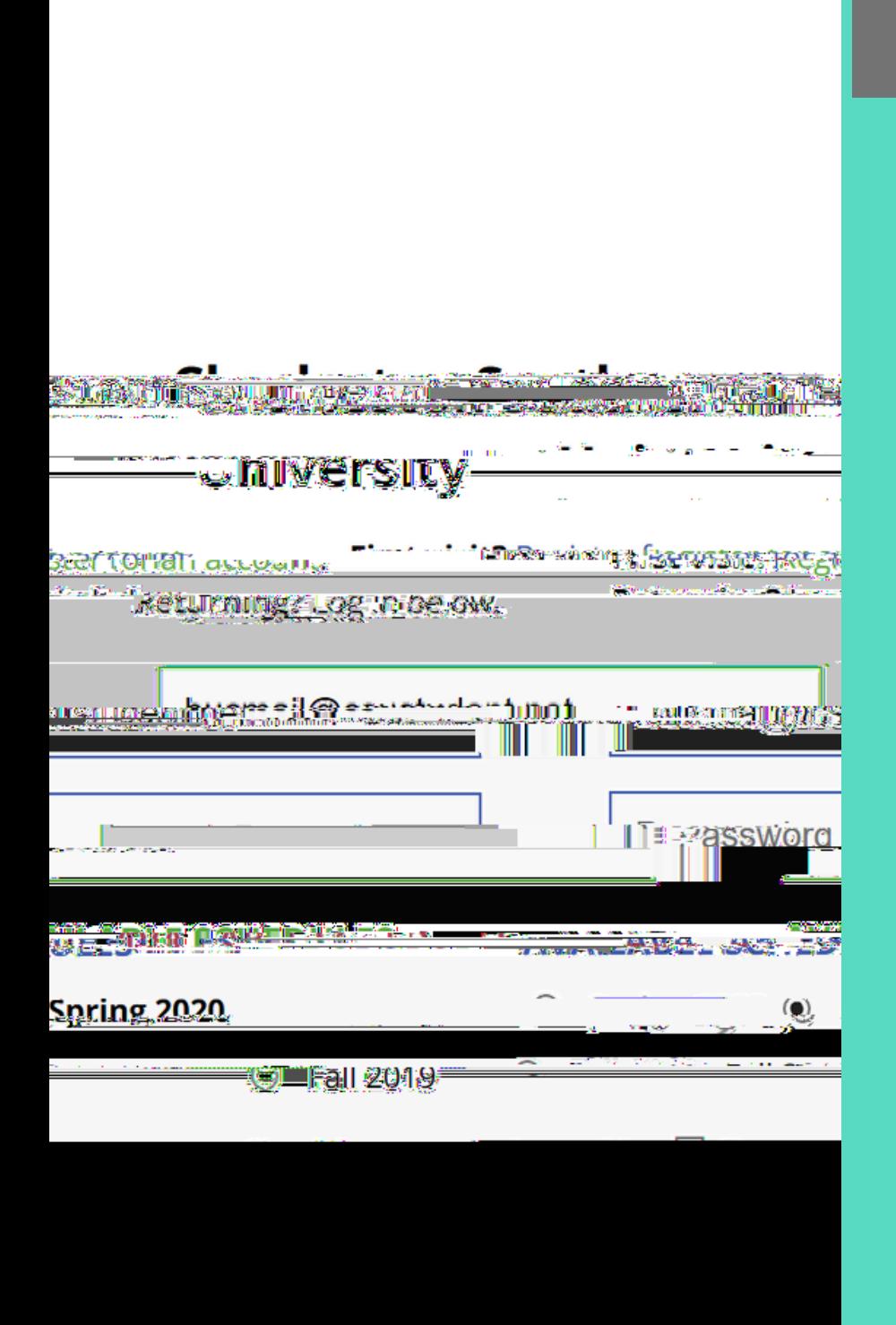

土

 $\bar{\rm I}$ 

RL CO

## $C$  O

 $\mathbf C$  $\cdot$  I  ${\bf R}$  $\overline{\mathbf{y}}$ 

 $\overline{\mathbf{y}}$ 

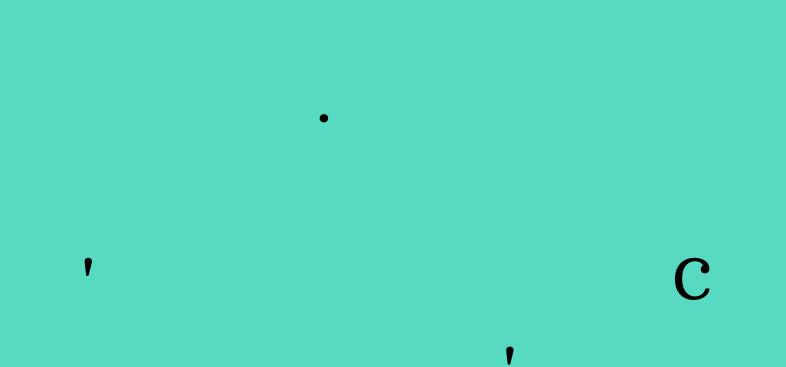

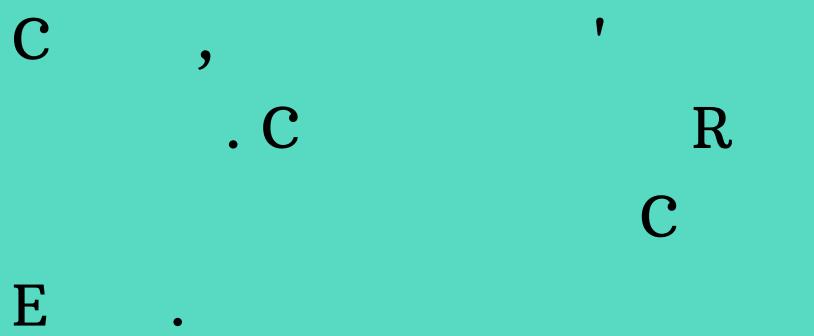

 $\overline{\mathbf{y}}$ 

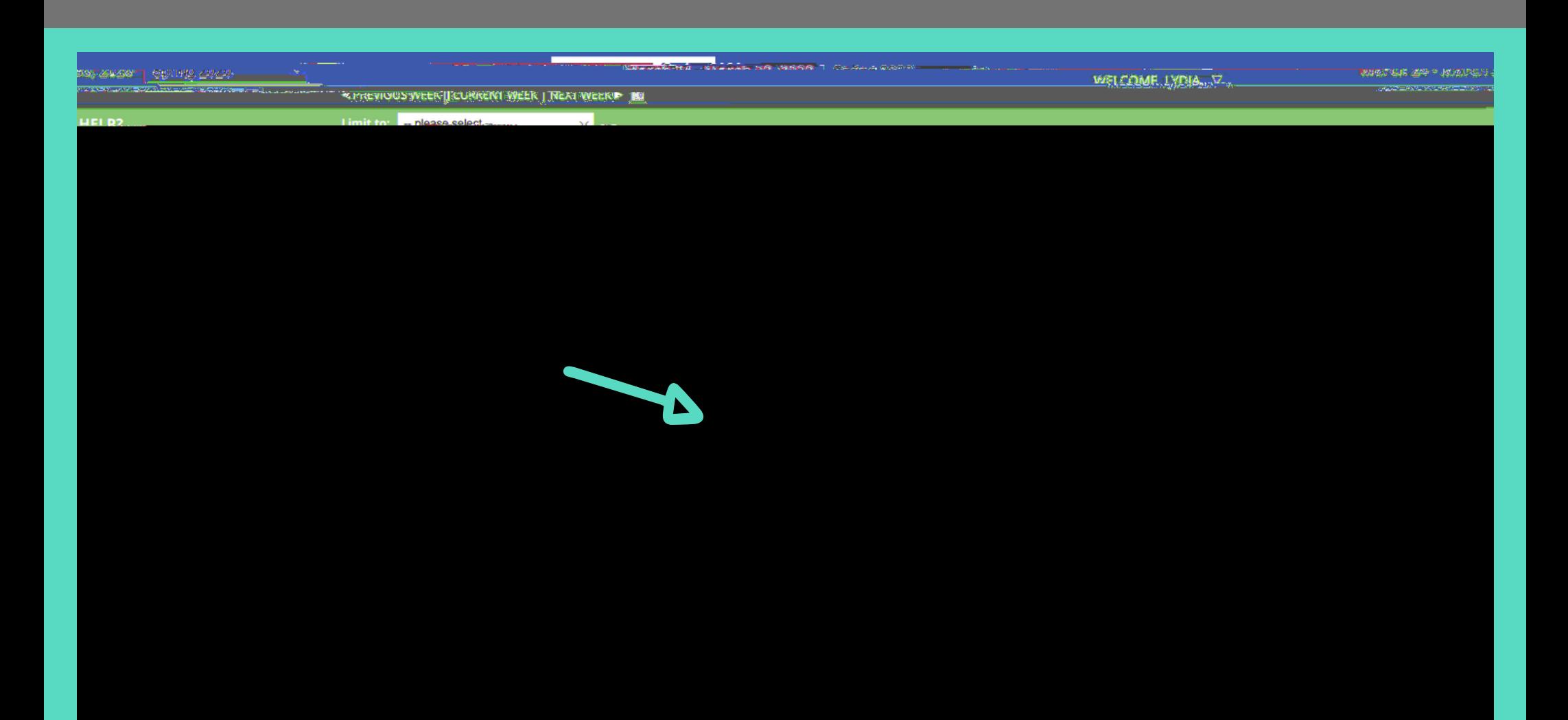

 $\overline{\mathbf{N}}$  $\overline{O}$ 

N